**Microsoft OneDrive For Business Crack Keygen Free Download**

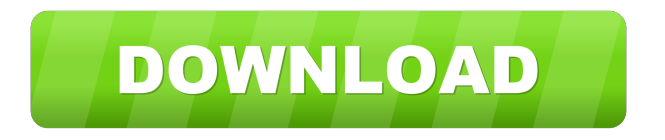

## **Microsoft OneDrive For Business Crack+ (LifeTime) Activation Code Free**

• Synchronize and share Microsoft Office 365 documents and files. • Save documents to the cloud to access anywhere and share with anyone. • Manage your Windows 10 devices and apps from one place. • Easily access your content across desktop, mobile, and console devices. • Access your data from any web browser, including Chromebooks and Macs. • Create and edit documents online in Word, Excel, PowerPoint, and OneNote. • Share and collaborate on the same documents with other people. • Connect to Office 365 using a web browser or app. Compatibility: • Microsoft Office 2016 • Microsoft Office 2016 Web Apps • Mac Office 365 for Mac • iOS Office 365 for iPad, iPhone and iPod touch • Windows Mobile Office 365 for Windows Phone • Chromebook Office 365 for Android and Chrome OS Features: • Create and edit Word, Excel, PowerPoint, and OneNote documents online. • Share documents to share with anyone using web browsers. • Easily access your Windows 10 devices and apps from one place. • Manage your Windows 10 devices and apps from one place. • Easily access your content across desktop, mobile, and console devices. • Access your data from any web browser, including Chromebooks and Macs. • Create and edit documents online in Word, Excel, PowerPoint, and OneNote. • Share and collaborate on the same documents with other people. • Connect to Office 365 using a web browser or app. • Secure and automatically backs up your documents in the cloud. • Secure, reliable and fast cloud storage and file sharing. • Manage your Windows 10 devices and apps from one place. • Manage your Windows 10 devices and apps from one place. • Easily access your content across desktop, mobile, and console devices. • Access your data from any web browser, including Chromebooks and Macs. • Easily access your content across desktop, mobile, and console devices. • Connect to Office 365 using a web browser or app. • Easily access your content across desktop, mobile, and console devices. • Access your data from any web browser, including Chromebooks and Macs. • Secure and automatically backs up your documents in the cloud. • Easily access your content across desktop, mobile, and console devices. • Manage your Windows 10 devices and apps from one place. • Manage your Windows 10 devices and

### **Microsoft OneDrive For Business**

• Saves your files in the cloud • Allows you to view, edit, and share files on up to 5 devices simultaneously • Uses active sync technology that allows Windows and Mac computers and mobile devices to access the same files at the same time • Shares files with your coworkers • Syncs files across multiple platforms and mobile devices • Easily links files to Microsoft Teams, email, OneNote, and more • Integrates with other Microsoft Office 365 services, such as Office 365 Groups OneDrive is a cloudbased file hosting service developed by Microsoft that lets users view and edit files, as well as share files with up to 5 other users. The company made its first attempt at cloud-based file hosting in Windows XP back in 2005, but it is now integrated with many of the company's other services, such as Office and Microsoft 365. In addition to being a cloud-based file hosting service, Microsoft OneDrive also provides additional file sharing services. If you are looking for a simple and reliable cloud-based file hosting service, OneDrive is an ideal choice. Features and capabilities of Microsoft OneDrive OneDrive enables users to manage files and folders in the cloud from any Windows computer on the internet. It provides users with an easy way to access files from up to five different computers or mobile devices simultaneously. You can add multiple users to your OneDrive account and share files and folders with them, so that all users can access the same files at the same time. These files can be shared, copied, linked, and edited. The Microsoft OneDrive web portal can be accessed by web browsers through a web address or by Microsoft Edge. Microsoft OneDrive is available on Windows, macOS, iOS, Android and Windows Phone mobile devices. Microsoft OneDrive can be configured to keep files, documents, and photos in the cloud for safe, secure storage. You

can connect to your OneDrive account from the web browser, mobile apps, and even the Office Suite. The OneDrive web browser interface can be accessed from any Windows device with a web browser. OneDrive provides enhanced file sharing, collaborative editing, and sharing capabilities, which can be used for collaboration in both business and personal settings. A link to your OneDrive can be added to a message or an email. This way, others can access your files directly. You can easily find files, copy or move them to a different location, and edit them. Microsoft 77a5ca646e

## **Microsoft OneDrive For Business With Key Latest**

Microsoft OneDrive for Business is a cloud-based document management and synchronization service that can be used to store, access and distribute Microsoft Office documents from any Windows or macOS computer that is part of the company's network. KEYMACRO Reviewed on: March 25, 2019 The creators Microsoft Office Online is part of the Microsoft Office Online suite of online services. It's a cloud-based document management and synchronization service that provides users with a digital library to store and access Microsoft Office documents in the cloud, and can be used to create and share them across a company network. Microsoft OneDrive for Business is a cloud-based document management and synchronization service that can be used to store, access and distribute Microsoft Office documents in the cloud. It's also able to sync files and data across multiple Windows and Mac computers as well as Windows Phone, Android, iOS, Windows and macOS PCs. It comes with a free version called OneDrive for Business which is supported by Microsoft's Office 365 cloud service for \$5 a month, or a discounted \$1/month price of Office 365 Home. Basic features Key Features: Microsoft OneDrive for Business is a cloud-based document management and synchronization service that allows users to access and distribute Microsoft Office documents from any Windows or macOS computer that is part of the company's network. OneDrive for Business is also able to sync files and data across multiple Windows and Mac computers as well as Windows Phone, Android, iOS, Windows and macOS PCs. With the OneDrive for Business service, it's possible to use programs such as Word and Excel to create, edit and share Microsoft Office documents, spreadsheets and presentations, as well as OneNote notebooks directly within a web browser. Additional functionality such as Word's Page Layout tools and document layout and layout tools can be used to create new documents from scratch. This means that you can publish your Microsoft Office documents to your OneDrive for Business library and allow others to see and download them directly from a web browser. OneDrive for Business is a collaborative work environment, as multiple users can be able to co-author and view Microsoft Office documents at the same time. This enables multiple users to edit documents and co-author documents. It provides password protection to Microsoft Office documents which means that they can't be viewed or copied by others without the permission of the document owner. It can also be set to display a link when a document is published in the cloud, so that users can easily browse the shared documents.

### **What's New In Microsoft OneDrive For Business?**

What's New in OneDrive for Business 2.4.2027.0 - Improved IntelliMouse feature compatibility. Now, when you get the right button to work as it should, it will work consistently across Windows 7, 8.1, 10, and now in Windows 10. - Now you can share files with your clients more easily with the ability to view changes in real time. - Introducing "Hard Copy" Mode, as a workaround for a bug in early versions of OneDrive for Business. - Fixed an issue with the Excel Add-In, which could cause the add-in to crash when using the "Hard Copy" feature. - Fixed an issue with the PowerPoint Add-In, which could cause the add-in to crash when using the "Hard Copy" feature. Share this item with your network: I am posting for clarification purposes. I have a file server that I purchased to store our files in. I would like to use it as a backup storage for our MS Office files. I would like this to be a cost effective solution as well. Is this possible with OneDrive? A: I think you might be confused with what "cloud storage" is. In that regard OneDrive is similar to other "cloud" storage like Dropbox and Google Drive. The key difference between these tools is the ability to upload and download from different locations at the same time. OneDrive is probably most closely associated with being hosted on a Windows 8 tablet, but it can be configured to be an online storage on a Windows desktop as well. To answer your question, OneDrive will allow you to back up your files that are currently online. When you

access your files from another PC or mobile device, you'll be able to access the files from your cloud, so long as you have access to the server and the required credentials to do so. A single person can have 1,000 GB of cloud storage as long as they have a premium account with a subscription to the service. Additional information can be found here. A month and a half ago, I was on a panel at the South by Southwest Interactive Festival where I gave some advice on how to succeed as a game developer. I had prepared myself to talk about the challenges of working as a game developer, especially with children, and the many ways that a game company could fail to avoid the same pitfalls. So when a parent came up to me afterwards, clearly upset about a game she had bought for her son that was now getting the "This game is not for kids" label, I was understandably horrified. As someone who has been a game developer for a while, I have made the mistake many times of writing off a game for kids as a non-starter because it is designed for children. Kids aren't gamers, right? I have heard stories about children whose parents would rather

# **System Requirements For Microsoft OneDrive For Business:**

NOTE: A CPU with minimum of 2.4 GHz (preferably Intel Core 2 Duo, or AMD Phenom X2, or comparable) A memory with minimum of 1 GB (preferably 2GB RAM) A hard disk space with minimum of 1 GB 1366x768 resolution display (1152x864 recommended) 1440x900 resolution screen (1280x720 recommended) 1024x768 resolution display (854x480 recommended) 1280x800 resolution screen (960x540

<https://aucook.ru/smart-clip-crack-free-download-latest-2022.html> <https://cycloneispinmop.com/?p=8319> <https://www.rochanatural.com/graphixy-crack-x64-2022-new/> <https://pouss-mooc.fr/2022/06/06/services-in-svchost-crack-latest-2022/> [https://chatinzone.com/upload/files/2022/06/HLmHykCU52sUUgTbvfSS\\_06\\_616901c91cda493fcde654dba0a40636\\_file.pdf](https://chatinzone.com/upload/files/2022/06/HLmHykCU52sUUgTbvfSS_06_616901c91cda493fcde654dba0a40636_file.pdf) <http://diamondtoolusa.com/?p=3396> [https://www.classylia.com/wp-content/uploads/2022/06/Advir\\_Player.pdf](https://www.classylia.com/wp-content/uploads/2022/06/Advir_Player.pdf) <https://harringtonsorganic.com/?p=5126> <https://recipeclub.ie/wp-content/uploads/2022/06/bettapa.pdf> <https://www.ticonsiglioperche.it/kr-delay-fs-crack-full-product-key-free-download-updated-2022/uncategorized/>